## **OBECNÉ**

*Vážení uchazeči,*

*dovolujeme si Vás pozvat k účasti ve výběrovém řízení pro veřejnou zakázku malého rozsahu s názvem:*

**STAVEBNÍ ÚPRAVY ZŠ MÍROVÉ NÁMĚSTÍ 19, HODONÍN, TĚLOCVIČNA – VÝMĚNA ČÁSTI VÝPLNĚ OTVORŮ***.*

*Výběrové řízení se uskuteční formou on-line elektronické eAukce.*

**Vstupní kolo***, ve kterém vkládáte své nabídky do aukčního systému, bude v termínu od* **26. 08. 2020 v 13:00** *hodin do* **09. 09. 2020 v 10:00** *hodin.*

**Aukční kolo***, ve kterém dochází z Vaší strany ke konečné úpravě cenových nabídek, bude v termínu* **14. 09. 2020 v 09:00** *hodin až* **14. 09. 2020 v 09:20** *hodin.*

#### **NEZAPOMEŇTE SE PŘIHLÁSIT DO AUKČNÍHO SYSTÉMU!**

*V případě Vašeho zájmu si prostudujte níže uvedené sekce a vyplňte Přihlášku, kterou naleznete v části Přihláška této Pozvánky.*

*Po vyplnění Přihlášky, ve které si zvolíte své přístupové jméno a heslo, Vám bude dle Harmonogramu zaslán desetimístný přístupový klíč a teprve s těmito přístupovými údaji můžete vstoupit do elektronické aukční síně na adrese https://muhodonin.proebiz.com.*

*V případě jakýchkoliv komplikací, kontaktujte administrátora ve věci administrace a technického zabezpečení veřejné zakázky (telefonem, e-mailem).*

**Hodonín***, dne:* **26. 08. 2020 v 12:21**

**Město Hodonín**

*Administrace a technické zabezpečení veřejné zakázky:* **Mgr. Bc. Eliška Šebestová** *telefon:* **+420 518 316 454** *email:* **sebestova.eliska@muhodonin.cz**

*Kontaktní osoba k předmětu veřejné zakázky:* **Ing. Jaroslav Malát** *telefon:* **+420 518 316 317** *email:* **malat.jaroslav@muhodonin.cz**

#### **Výzva k účasti v elektronické aukci pro Město Hodonín STAVEBNÍ ÚPRAVY ZŠ MÍROVÉ NÁMĚSTÍ 19, HODONÍN, TĚLOCVIČNA – VÝMĚNA ČÁSTI VÝPLNĚ OTVORŮ**

## **PŘEDMĚT**

*Předmětem "ERMMA" jsou tyto položky:*

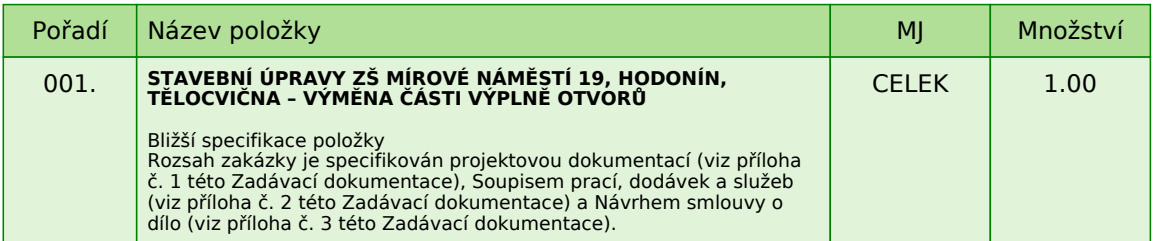

#### *Každou vloženou cenovou nabídku je* **NUTNÉ POTVRDIT STISKEM KLÁVESY ENTER!**

*V případě potřeby bližší specifikace se, prosím, obraťte na vyhlašovatele elektronického aukčního výběrového řízení.*

#### **Informace k možnosti vkládání komentářů a příloh***,*

*Administrátor povolil funkci* **Komentáře***, každý účastník má tedy možnost vložit ke každé položce nebo volitelné podmínce dodatečnou informaci tzv. komentář. Vložení provedete tak, že kliknete na název položky nebo volitelné podmínky v "e-aukční síni". Poté se otevře nové okno s detailem položky a v něm je tlačítko "Přidat komentář". Po stisknutí tlačítka již můžete vepisovat text nebo přikládat přílohy.*

#### **Volitelné podmínky:**

*Nejsou definovány žádné volitelné podmínky.*

**Výzva k účasti v elektronické aukci pro Město Hodonín STAVEBNÍ ÚPRAVY ZŠ MÍROVÉ NÁMĚSTÍ 19, HODONÍN, TĚLOCVIČNA – VÝMĚNA ČÁSTI VÝPLNĚ OTVORŮ**

### **ZADÁVACÍ PODMÍNKY**

*k veřejné zakázce s názvem*

**STAVEBNÍ ÚPRAVY ZŠ MÍROVÉ NÁMĚSTÍ 19, HODONÍN, TĚLOCVIČNA – VÝMĚNA ČÁSTI VÝPLNĚ OTVORŮ**

**INFORMACE O DRUHU VEŘEJNÉ ZAKÁZKY**

*Druh veřejné zakázky: veřejná zakázka na stavební práce Typ veřejné zakázky: veřejná zakázka malého rozsahu v souladu s § 6 a § 31 zákona č. 134/2016 Sb., o zadávání veřejných zakázek, a v souladu s vnitřním předpisem MěÚ Hodonín č. 5/2019, o zadávání veřejných zakázek.*

#### **IDENTIFIKAČNÍ ÚDAJE VEŘEJNÉHO ZADAVATELE**

*Název zadavatele:* **Město Hodonín**

*Zastoupené: Liborem Střechou, starostou města*

*Sídlo zadavatele: Masarykovo nám. 53/1 Hodonín, PSČ 695 35*

*IČ: 00284891 DIČ: CZ699001303*

*Kontaktní osoba k předmětu veřejné zakázky:* **Ing. Jaroslav Malát** *tel.:* **+420 518 316 317***, e-mail:* **malat.jaroslav@muhodonin.cz**

*Kontaktní osoba ve věci administrace veřejné zakázky:* **Mgr. Bc. Eliška Šebestová** *tel.:* **+420 518 316 454***, e-mail:* **sebestova.eliska@muhodonin.cz**

**1. VYMEZENÍ PŘEDMĚTU A ROZSAH VEŘEJNÉ ZAKÁZKY**

*Předmětem veřejné zakázky* **STAVEBNÍ ÚPRAVY ZŠ MÍROVÉ NÁMĚSTÍ 19, HODONÍN, TĚLOCVIČNA – VÝMĚNA ČÁSTI VÝPLNĚ OTVORŮ** *je výměna části výplní otvorů (oken) v tělocvičně základní školy, kdy stávající výplně otvorů ze skleněných tvárnic budou vybourány a budou osazena nová, dřevěná, kastlová okna, opatřena elektromotory zajišťující otevírání okenních větracích křídel. Předmětem plnění je tak i rozšíření stávajících vnitřních rozvodů elektroinstalace o přívody k elektropohonům a související stavební práce.*

*Podrobný popis a rozsah jednotlivých dílčích plnění veřejné zakázky je specifikován: - Projektovou dokumentací zpracovanou: hlavní projektant Ing. Pavel Macek, Múdrá 1302, 696 02 Ratíškovice, IČ 75793270, datum zpracování – 4/2018, zak.č. 6//2018/PD.*

*- Výkazy výměr (Soupisy prací, dodávek a služeb), resp. návrhem smlouvy o dílo, jež jsou jako přílohy nedílnou součástí zadávací dokumentace.*

#### **2. MÍSTO A TERMÍN PLNĚNÍ VEŘEJNÉ ZAKÁZKY**

*2.1. MÍSTO plnění veřejné zakázky:* **město Hodonín, lokalita Mírové náměstí, Základní škola Hodonín, Mírové náměstí 19 , v k.ú. Hodonín**

#### *2.2. Předpokládaný TERMÍN plnění: Předpokládaný termín zahájení plnění veřejné zakázky:* **10/2020** *Předpokládaný termín dokončení plnění veřejné zakázky:* **12/2020**

*Předmět veřejné zakázky bude realizováno dodavatelem na základě Smlouvy o dílo (příloha č. 3 této Zadávací dokumentace), dle nejvyšších standardů profesní efektivity a kvality. V případě, že dojde k prodloužení zadávacího řízení a objektivně tak nebude možné zahájit plnění veřejné zakázky v uvedeném předpokládaném termínu, a uvedeném termínu v návrhu smlouvy, bude skutečný termín zahájení plnění veřejné zakázky odsunut o dobu prodloužení zadávacího řízení.*

#### **3. LHŮTA PRO PODÁNÍ NABÍDEK / ZADÁVACÍ LHŮTA**

*3.1. Lhůta pro podání nabídek:* **od 26. 08. 2020 v 13:00 hodin do 09. 09. 2020 v 10:00 hodin** *Soutěžní e-Aukční kolo: od* **14. 09. 2020 v 09:00 hodin**

*3.2. Zadávací lhůta (lhůta, po kterou jsou účastníci svou nabídkou vázáni) činí 90 kalendářních dnů a začíná běžet okamžikem skončení lhůty pro podání nabídek.*

#### **4. POŽADAVEK NA ZPŮSOB PODÁNÍ NABÍDKY**

*4.1. Nabídka bude podána zadavateli pouze v elektronické podobě prostřednictvím systému PROebiz, včetně nabídkové ceny za celý předmět plnění veřejné zakázky. Dodavatel je povinen doložit všechny potřebné doklady související s hodnocením nabídky, vložením do svého profilu v e-Aukční síni, jako přílohy.*

*4.2. Dodavatel, který bude osloven touto výzvou k účasti a nevloží nabídku do konce lhůty pro podání nabídek dané veřejné zakázky, bude automaticky brán jako účastník vyloučený z této veřejné zakázky. Každý dodavatel může podat pouze jednu nabídku. Pokud dodavatel podá více nabídek samostatně nebo společně s dalšími dodavateli, vyloučí zadavatel všechny tyto nabídky.*

*4.3. Pro vstup a zadání Vaší nabídky tohoto elektronického výběrového řízení, si prostudujte jednotlivé části uvedené v sekci "NÁVOD", případně kontaktujte administrátora ve věci administrace a technického zabezpečení veřejné zakázky (telefonem, e-mailem). Odkaz pro přihlášení k účasti a vstup do -Aukce spolu s odkazem na tuto pozvánku vám bude zaslán e-mailem zadavatelem tohoto e-Aukčního řízení.*

#### **5. POŽADAVKY NA ZPŮSOB ZPRACOVÁNÍ NABÍDKY**

*Nabídka včetně příloh bude zpracována v českém jazyce a takovým způsobem, aby byla dobře čitelná. Nesmí obsahovat opravy a přepisy, které by zadavatele mohly uvést v omyl.*

#### *5.1.* **Požadavky na obsah nabídky:**

*Nabídka bude obsahovat následující dokumenty, které budou vloženy do profilu e-Aukční síně v systému PROebiz:*

**A)** *prokázání základní způsobilosti dle článku 6 odst. 6.1 této Zadávací dokumentace*

- **B)** *prokázání profesní způsobilosti dle článku 6 odst. 6.2 této Zadávací dokumentace*
- **C)** *prokázání technických kvalifikačních předpokladů dle článku 6 odst. 6.3 této Zadávací dokumentace*

**D)** *výkazy výměr - vyplněné v přesné struktuře poskytnuté zadavatelem (Soupisy prací, dodávek a služeb, viz příloha č. 2 této Zadávací dokumentace)*

*Bude-li předložena jiná podoba výkazu výměr (Soupisu prací, dodávek a služeb, viz příloha č. 2 této Zadávací dokumentace), může být tato skutečnost posouzena jako nesplnění požadavků zadavatele.*

**E)** *návrh smlouvy vyhotovený zadavatelem, doplněný a podepsaný dodavatelem (příloha č. 3 této Zadávací dokumentace)*

**F)** *Čestné prohlášení o pojištění (dle čl. 11 odst. 11.2 této Zadávací dokumentace)*

#### **Požadované dokumenty musí být do prostředí e-Aukce vloženy formou čitelně naskenovaných příloh***,*

*v obecně rozšířených a dostupných formátů (zejm. PDF, MS Word, MS Excel, ZIP). Zadavatel doporučuje, aby dodavatel soubory před odesláním nabídky zkontroloval, že soubory nejsou poškozeny, a vložené nabídky odpovídajícím způsobem pojmenoval, případně zkomprimoval do formátu ZIP (příp. RAR).*

#### **Požadované dokumenty musí být podepsány osobou oprávněnou (osobami oprávněnými)** *jednat*

*jménem dodavatele podle výpisu z obchodního rejstříku či jiné obdobné evidence nebo osobou oprávněnou*

*(osobami oprávněnými) k podpisu dodavatelem. V případě, že je nabídka podepsána zástupcem uchazeče, požaduje zadavatel z důvodu právní jistoty, aby uchazeč v nabídce uvedl, resp. doložil právní titul zastoupení (plná moc, vedoucí organizační složky, pověření apod.), nevyplývá-li právní důvod z jiných předložených dokumentů (např. prokura z výpisu z obchodního rejstříku).*

#### *5.2.* **Variantnost nabídek:**

*Varianty nabídky, resp. více nabídek jednoho uchazeče, nejsou přípustné.*

#### **6. POŽADAVEK NA PROKÁZÁNÍ ZPŮSOBILOSTI A KVALIFIKACE**

*Dodavatel je povinen nejpozději do lhůty pro podání nabídky prokázat svoji kvalifikaci. Kvalifikovaným pro plnění této veřejné zakázky je dodavatel, který:*

- **a)** *splní základní způsobilost,*
- **b)** *splní profesní způsobilost,*
- **c)** *splní technické kvalifikační předpoklady.*

#### *6.1.* **Základní způsobilost**

*Zadavatel požaduje splnění základní způsobilosti předložením Čestného prohlášení (příloha č. 4 této Zadávací dokumentace), že dodavatel splňuje příslušnou základní způsobilost požadovanou veřejným zadavatelem.*

#### **Požadovaný dokument musí být do profilu e-Aukční síně v systému PROebiz vložen formou čitelně naskenované přílohy ve formátu PDF nebo jiného formátu, podepsán osobou oprávněnou jednat za dodavatele, nebo osobou příslušně zmocněnou.**

#### *6.2.* **Profesní způsobilost**

*Zadavatel požaduje splnění profesní způsobilosti předložením* **prostých kopií***:*

*- výpis z obchodního rejstříku, je-li uchazeč v tomto rejstříku zapsán, případně výpisem z jiné obdobné evidence (např. živnostenského listu či výpisu z živnostenského rejstříku) přičemž obsah předmětu podnikání musí být v rozsahu odpovídajícímu předmětu této veřejné zakázky:*

*- provádění staveb, jejich změn a odstraňování*

*Výpis z obchodního rejstříku a výpis z živnostenského rejstříku nesmí být starší 3 měsíců přede dnem zahájení zadávacího řízení.*

#### **Požadovaný dokument, v prosté kopii, musí být do profilu e-Aukční síně v systému PROebiz vložen formou čitelně naskenované přílohy ve formátu PDF nebo jiného formátu.**

#### *6.3.* **Kvalifikační předpoklady**

*Technické kvalifikační předpoklady prokáže dodavatel:*

**A)** *Čestným prohlášením, z jehož obsahu musí být zřejmé, že dodavatel splňuje příslušné kvalifikační předpoklady požadované veřejným zadavatelem, a to:*

*Technické kvalifikační předpoklady splňuje dodavatel, který v posledních 5 letech realizoval minimálně 3 zakázky na stavební práce obdobného charakteru a rozsahu, s minimální výší finančního plnění 500 000 Kč bez DPH každé z nich. Zadavatel bude za stavební práce obdobného charakteru akceptovat stavby, kde byla předmětem plnění realizace obdobného předmětu díla, vč. výroby a dodávky atypických dřevěných oken.*

*Seznam stavebních prací může dodavatel zpracovat podle předlohy, jež tvoří přílohu č. 4 této Zadávací dokumentace. Pokud dodavatel použije jinou předlohu, než zadavatelem předepsanou, potom dodavatelem předložený seznam stavebních prací musí obsahovat všechny údaje, které zadavatel v příloze č. 4 této Zadávací dokumentace vymezil.*

#### **Požadovaný dokument musí být do do profilu e-Aukční síně v systému PROebiz vložen formou čitelně naskenované přílohy ve formátu PDF nebo jiného formátu, podepsán osobou oprávněnou jednat za dodavatele, nebo osobou příslušně zmocněnou.**

**B)** *Předložením dokladů osvědčujících odbornou způsobilost osoby, jejímž prostřednictvím odbornou způsobilost zabezpečuje, a to předložením:*

*• autorizaci v oboru odpovídajícímu předmětu veřejné zakázky ve smyslu autorizačního zákona v oboru pozemní stavby*

*Čestné prohlášení může dodavatel zpracovat podle předlohy, jež tvoří přílohu č. 4 této Zadávací dokumentace. Pokud dodavatel použije jinou předlohu, než zadavatelem předepsanou, potom musí obsahovat všechny údaje, které zadavatel v příloze č. 4 této Zadávací dokumentace vymezil.*

#### **Požadovaný dokument musí být do profilu e-Aukční síně v systému PROebiz vložen formou čitelně naskenované přílohy ve formátu PDF nebo jiného formátu, podepsán osobou oprávněnou jednat za dodavatele, nebo osobou příslušně zmocněnou.**

#### *6.4.* **Prokazování kvalifikace prostřednictvím jiné osoby**

*Prokazuje-li dodavatel část své kvalifikace či způsobilosti prostřednictvím jiné osoby, pak je povinen v rámci dokladů, kterými prokazuje svoji kvalifikaci předložit pro každou takovou jinou osobu:*

*a) doklady prokazující splnění profesní způsobilosti (výpis z obchodního rejstříku nebo jiné obdobné evidence, pokud jiný právní předpis zápis do takové evidence vyžaduje) pro tuto jinou osobu,*

*b) doklady prokazující splnění chybějící části kvalifikace prostřednictvím jiné osoby,*

*c) splnění základní způsobilosti dle čl. 6 odst. 6.1 jinou osobou a*

*d) minimálně jednostranný závazek ze strany jiné osoby, z něhož vyplývá závazek k poskytnutí plnění části veřejné zakázky jiné osoby či k poskytnutí věcí či práv, s nimiž bude dodavatel oprávněn disponovat v rámci plnění veřejné zakázky, a to alespoň v rozsahu, v jakém poddodavatel prokázal splnění způsobilosti nebo technické kvalifikace za dodavatele.*

*Má se za to, že požadavek podle odst. 6.4 písm. d) ZD je splněn, pokud obsahem písemného závazku jiné osoby je společná a nerozdílná odpovědnost této osoby za plnění zakázky společně s dodavatelem. Prokazuje-li dodavatel prostřednictvím jiné osoby kvalifikaci a předkládá doklady dle čl. 6 odst. 6.4 vztahující se k jiné osobě, musí písemný závazek obsahovat, že jiná osoba bude vykonávat stavební práce, dodávky či služby, ke kterým se prokazované kritérium kvalifikace vztahuje.*

#### *Poznámka:*

*Písemný závazek musí být dostatečně konkrétní, tak aby dokládal reálnou míru jiné osoby na plnění veřejné zakázky (tj. musí být zejména uvedeno, jaké plnění určené k plnění veřejné zakázky jiná osoba poskytne a v jakém rozsahu), tak, aby mohl zadavatel posoudit, zda skutečně podíl jiné osoby na plnění zakázky odpovídá rozsahu, v jakém tato osoba prokázala za dodavatele kvalifikaci.*

#### *6.5.* **Využití poddodavatele**

*Dodavatel v nabídce uvede, jakou část veřejné zakázky má v úmyslu plnit prostřednictvím poddodavatelů. Pokud nabídka nebude obsahovat seznam poddodavatelů, bude na účastníka pohlíženo tak, že při realizaci nevyužije poddodavatele. Dodavatel, který podal nabídku ve výběrovém řízení, nesmí být současně osobou, jejímž prostřednictvím jiný dodavatel v tomtéž výběrovém řízení prokazuje kvalifikaci.*

#### *6.6.* **Vymezení poddodavatelů**

*Zadavatel vymezuje, že níže věcně vymezená část plnění předmětu veřejné zakázky nesmí být plněna poddodavatelem. Toto vymezení se týká:*

#### *-* **dodávka a montáž výplní otvorů nesmí být zajištěna poddodavatelsky***.*

#### *6.8.* **Prokazování kvalifikace výpisem ze seznamu kvalifikovaných dodavatelů, nebo certifikátem**

*Dodavatel může k prokázání kvalifikace předložit výpis ze seznamu kvalifikovaných dodavatelů vydaný provozovatelem seznamu, který nahrazuje prokázání splnění základní způsobilosti. Tento výpis nahrazuje rovněž prokázání profesní způsobilosti v tom rozsahu, v jakém údaje ve výpisu ze seznamu kvalifikovaných dodavatelů prokazují splnění kritérií profesní způsobilosti. Kvalifikaci dodavatele lze prokázat i platným certifikátem vydaným v rámci schváleného systému certifikovaných dodavatelů.*

#### *6.9.* **Ostatní ujednání**

*Zadavatel si vyhrazuje právo požadovat po dodavateli, aby písemně objasnil předložené informace či doklady nebo předložil další dodatečné informace či doklady prokazující splnění kvalifikace.*

#### **7. POŽADAVEK NA ZPRACOVÁNÍ NABÍDKOVÉ CENY**

*7.1. Nabídkovou cenou pro veřejnou zakázku se rozumí cena za celý předmět veřejné zakázky včetně veškerých nákladů nutných k realizaci předmětu veřejné zakázky.*

*Nabídková cena je nejvýše přípustná a nepřekročitelná pro danou dobu provádění díla a zahrnuje veškeré práce a náklady potřebné pro kompletní zhotovení příslušného předmětu veřejné zakázky, včetně všech vedlejších prací*

*potřebných k úplnému a odbornému provedení prací.*

*7.3.* **Nabídková cena** *bude uvedena v české měně řádným vyplněním cenových údajů:*

**A)** *v návrhu Smlouvy o dílo (příloha č. 3 této Zadávací dokumentace);*

**B)** *v soupisu prací a dodávek resp. nabídkovém rozpočtu - vyplněný v přesné struktuře poskytnutý zadavatelem (viz příloha č. 2 této Zadávací dokumentace), v členění na cenu bez DPH, výši DPH a cenu včetně DPH;* **C)** *v profilu e-Aukční síně (sloupec "Nabídka (CZK)") v systému PROebiz jako cenová nabídka dodavatele. Zadána bude* **CENA VČETNĚ DPH***.*

#### **Upozornění**

*V případě rozdílu mezi nabídkovou cenou uvedenou v návrhu Smlouvy o dílo, a v oceněném soupisu prací, resp. nabídkovém rozpočtu, bude hodnocena a pro účel elektronické aukce bude použita* **nabídková cena včetně** DPH uvedená ve sloupci "Nabídka (CZK)" v profilu e-Aukční síně v systému PROebiz.

#### **8. KRITÉRIA A ZPŮSOB HODNOCENÍ NABÍDEK**

*8.1. Posouzení a hodnocení nabídek provede hodnotící komise. Hodnotící komise posoudí nabídky z hlediska splnění požadavků zadavatele uvedených v zadávacích podmínkách. Nabídka, která při posuzování nebude splňovat uvedené požadavky zadavatele, může být posouzena jako nesplnění požadavků zadavatele, a z výběrového řízení vyloučena.*

#### *8.2.* **Způsob hodnocení**

*Zadavatel sděluje, že po kontrole a posouzení nabídek bude provedena elektronická e-Aukce. K realizaci e-Aukce bude využito e-Aukčního systému PROEBIZ.*

*Nabídky účastníků budou hodnoceny podle jejich ekonomické výhodnosti na základě* **nejnižší nabídkové ceny včetně DPH vysoutěženou prostřednictvím e-Aukce***.*

#### *8.3.* **Kritéria hodnocení**

*Ekonomická výhodnost nabídky bude posuzována a hodnocena podle* **nejnižší nabídkové ceny, prostřednictvím elektronické aukce, a to včetně DPH***.*

*Za nejvýhodnější bude považována nabídka* **s nejnižší nabídkovou cenou včetně DPH***, za celý předmět plnění veřejné zakázky,* **vysoutěžené prostřednictvím elektronické e-Aukce, pomocí e-Aukčního systému PROebiz***.*

#### *8.4.* **Váha kritéria**

*Vzhledem ke zvolenému kritériu ekonomické výhodnosti nabídek je jeho váha 100%.*

#### *8.5.* **Požadavky na zpracování nabídkové ceny po ukončení e-Aukce**

*Úpravu cen za jednotlivé položky předmětu plnění na aktualizovanou cenu, která bude odpovídat celkové cenové nabídce z elektronické aukce, provede až nejvhodnější účastník, a to v rámci výzvy k součinnosti.*

*Po ukončení e-Aukce, bude vítězný uchazeč povinen aktualizovat hodnoty v nabídkovém rozpočtu na hodnoty, které budou odpovídat celkové cenové nabídce z elektronické aukce (ceně výstupní, vysoutěžené v e-Aukčním kole).*

*Aktualizace cen jednotlivých položek nabídkového rozpočtu bude provedena koeficientem poměru nabídkové ceny před eAukcí, tzn., vítězný uchazeč poměrně poníží všechny položky (ceny vstupní, zadané do konce lhůty pro podání nabídek), aby součet jednotlivých položek odpovídal ceně vysoutěžené. Vysoutěžená cena (cena výstupní, vysoutěžená v e-Aukčním kole) bude změněna v návrhu Smlouvy o dílo.*

#### **9. TECHNICKÉ PODMÍNKY**

*9.1. Dílo, které je předmětem plnění veřejné zakázky, bude provedeno v souladu s přiloženou:*

*a) Projektovou dokumentací zpracovanou: hlavní projektant Ing. Pavel Macek, Múdrá 1302, 696 02 Ratíškovice, IČ 75793270, datum zpracování – 4/2018, zak.č. 6//2018/PD.*

*b) Výkazy výměr (Soupisy prací, dodávek a služeb), resp. návrhem smlouvy o dílo, jež jsou jako přílohy nedílnou součástí zadávací dokumentace.*

#### *9.2.* **Položkové rozpočty**

*9.2.1. Pro zpracování nabídkové ceny je závazný výkaz výměr (Soupis prací a dodávek, příloha č. 2 této Zadávací dokumentace). Povinností dodavatele je dodržet obsahovou náplň výkazu výměr. Zadavatel doporučuje dodavatelům ověřit si soulad výkazu výměr s textovou částí a přílohami Zadávací dokumentace, případně prověřit samostatnou prohlídkou místa plnění, tak aby do cenové nabídky dodavatel zakalkuloval případné zvýšené náklady na související práce, aby nabídnutá cena byla úplná a konečná. Případné rozpory si vyjasnit ještě v průběhu soutěžní lhůty a to formou písemného nebo elektronického dotazu adresovaného na kontaktní osobu veřejné zakázky.*

*Poznámka:*

*Bude-li předložena jiná podoba výkazu výměr (Soupisu prací a dodávek, viz příloha č. 2 této Zadávací dokumentace), může být tato skutečnost posouzena jako nesplnění požadavků zadavatele.*

*9.2.2. Při oceňování nabídky a při provádění díla dodavatel ani zadavatel nepřihlížejí k odkazům na konkrétní výrobky či služby anebo ceny. Tam, kde se na konkrétní výrobky či služby odkazuje, je těmito výrobky či službami třeba rozumět výrobky či služby, jež jsou v souladu s touto zadávací dokumentací způsobilé naplnit účel veřejné zakázky a kvalitativní standardy požadované zadávací dokumentací. Zadavatel umožňuje do nabídky uvést i jiné kvalitativně rovnocenné řešení, při splnění předepsaných požadavků zadávací dokumentace. Výrobky, jejichž obchodní název dodavatel uvede ve smlouvě resp. v Příloze č. 1 smlouvy - nabídkový rozpočet sestavený na základě soupisu prací, musí splňovat parametry stanovené zadávací dokumentací.*

#### **10. OBCHODNÍ PODMÍNKY**

*10.1. Zadavatel stanovil obchodní podmínky pro realizaci veřejné zakázky formou návrhu Smlouvy o dílo. Návrh Smlouvy o dílo je součástí zadávacích podmínek (příloha č. 3 této Zadávací dokumentace). Dodavatel vyplní v textu návrhu Smlouvy o dílo údaje nezbytné (zejména vlastní identifikaci, nabídkovou cenu, popřípadě další údaje, jejichž doplnění text návrhu smlouvy předpokládá), aniž by do návrhu Smlouvy o dílo jinak jakkoliv zasahoval. Obchodní podmínky jsou pro uchazeče závazné a nemohou být žádným způsobem měněny či doplňovány. Návrh smlouvy musí být ze strany dodavatele podepsán osobou/osobami oprávněnými jednat za dodavatele nebo osobou příslušně zmocněnou. Zmocnění musí být v takovém případě součástí nabídky.*

#### *10.2.* **Pojištění dodavatele**

*Dodavatel ve své nabídce doloží čestné prohlášení, že nejpozději ke dni podpisu Smlouvy o dílo bude mít uzavřenou pojistnou smlouvu, o pojištění odpovědnosti vůči škodám způsobeným třetím osobám. Pojištění musí obsahovat zejména pojištění proti škodám způsobeným třetím osobám jeho činností. Výše pojistné částky bude min. ve výši odpovídající pojistné částce 5 mil. Kč. Originál, případně ověřené kopie dokumentů prokazující pojištění musí být vítězným dodavatelem doloženy zadavateli v termínu před podpisem Smlouvy o dílo. Pojištění bude platné po celou dobu realizace díla.*

#### **11. DODATEČNÉ INFORMACE K ZADÁVACÍM PODMÍNKÁM**

*11.1. Kompletní zadávací dokumentace byla uveřejněna a je ke stažení na profilu zadavatele a na www stránkách města Hodonín. Listinná forma zadávací dokumentace nebude poskytnuta.*

#### *Adresy domén: https://profily.proebiz.com/profile/00284891*

*http://hodonin.eu/verejne-zakazky/ms-84130/p1=87044*

*11.2. Dodavatel je oprávněn požadovat dodatečné informace k zadávací dokumentaci formou e-mailové žádosti doručené kontaktní osobě pro věcnou stránku veřejné zakázky anebo kontaktní osobě pro administraci veřejné zakázky (e-mailem, chatovou komunikací v aukční síni systému PROebiz).*

*V předmětu e-mailu nebo chatu v systému PROebiz bude uvedeno "Žádost o poskytnutí dodatečné informace k veřejné zakázce:* **STAVEBNÍ ÚPRAVY ZŠ MÍROVÉ NÁMĚSTÍ 19, HODONÍN, TĚLOCVIČNA – VÝMĚNA ČÁSTI VÝPLNĚ OTVORŮ***. V žádosti o poskytnutí dodatečných informací musí být uvedeny identifikační a kontaktní údaje dodavatele. Zadavatel je oprávněn poskytnout dodavatelům dodatečné informace k zadávacím podmínkám i bez předchozí žádosti.*

*11.3. Veškeré informace, které zadavatel uveřejní prostřednictvím internetového modulu na www stránkách města Hodonín v sekci "veřejné zakázky" a na svém profilu zadavatele, budou automaticky zasílány pouze dodavateli, který byl zadavatelem do veřejné zakázky již zaregistrován. Dodavatel, který si dokumentaci k veřejné zakázce stáhl bez registrace, si musí sám pravidelně kontrolovat, zda jsou či nejsou k dané veřejné*

*zakázce na www stránkách města Hodonín v sekci "Veřejné zakázky" a na profilu zadavatele uloženy nové dokumenty.*

*11.4. Dodavatel, který si výzvu k účasti veřejné zakázky stáhnul prostřednictvím internetového modulu na www stránkách města Hodonína v sekci "veřejné zakázky" a na profilu zadavatele bez registrace, musí pro vstup a zadání nabídky tohoto elektronického výběrového řízení, kontaktovat administrátora ve věci administrace a technického zabezpečení veřejné zakázky (telefonem, e-mailem).*

#### **12. DALŠÍ PODMÍNKY ADMINISTRACE VEŘEJNÉ ZAKÁZKY**

*12.1. Zadavatel si vyhrazuje právo:*

**a)** *zrušit výběrové řízení bez udání důvodu;*

**b)** *nevybrat žádnou nabídku;*

**c)** *vyloučit dodavatele, jehož nabídka nebude splňovat podmínky stanovené zadávací dokumentace;*

**d)** *vyloučit dodavatele z výběrového řízení pro nezpůsobilost, pokud prokáže, že se dodavatel dopustil v posledních 3 letech od zahájení výběrového řízení závažných nebo dlouhodobých pochybení při plnění dřívějšího smluvního vztahu se zadavatelem zadávané veřejné zakázky, nebo s jiným veřejným zadavatelem, která vedla k vzniku škody, předčasnému ukončení smluvního vztahu nebo jiným srovnatelným sankcím;*

**e)** *změnit, upřesnit nebo doplnit podmínky této výzvy shodně pro všechny dodavatele;*

**f)** *ponechat si předložené nabídky a doprovodné materiály;*

**g)** *před podpisem smlouvy ověřit informace uvedené dodavatelem ve vítězné nabídce, popřípadě požádat o jejich upřesnění;*

**h)** *hodnotit nabídky neveřejně;*

**i)** *zveřejnit na webových stránkách města Hodonína v modulu veřejných zakázek oznámení o vyloučení dodavatele ze zadávacího řízení;*

**j)** *zveřejnit na webových stránkách města Hodonína v modulu veřejných zakázek oznámení o výsledku zadávacího řízení.*

#### *12.2. Dodavatel:*

**a)** *je povinen akceptovat návrh smlouvy v předloženém znění;*

**b)** *nemá nárok na náhradu nákladů spojených se zasláním a vypracováním nabídky ani ušlého zisku;*

**c)** *podáním nabídky v této veřejné zakázce přijímá plně a bez výhrad zadávací podmínky včetně všech příloh a případných dodatků k těmto zadávacím podmínkám.*

*12.3. Ostatní podmínky:*

**a)** *splněním podmínek výzvy nevzniká dodavateli nárok pro přijetí nabídky ani nárok na uzavření smlouvy;*

**b)** *nabídky, které budou doručeny po stanoveném termínu, nebudou hodnoceny;*

**c)** *zadavatel nemá povinnost informovat písemně dodavatele o tom, že jeho nabídka byla vyřazena;*

**d)** *dodavatel je povinen ohlásit zadavateli změny, které nastaly po podání nabídky, a které se týkají údajů požadovaných zadavatelem;*

**e)** *dodavatel bude respektovat pokyny zadavatele při stanovení postupu prací;*

**f)** *dodavatel bude povinen zajistit a uhradit veškeré nutné správní rozhodnutí (např. uzavírky komunikací) potřebné pro realizaci zakázky, a to vč. navazujících nákladů vyplývajících z těchto činností (např. přechodné dopravní značení);*

**g)** *zadavatel požaduje, aby při provádění výkopových prací byla důsledně dodržována česká norma ČSN 839061 Ochrana stromů, porostů a ploch pro vegetaci při stavebních činnostech;*

**h)** *oznámení o výběru nejvhodnější nabídky bude uveřejněno prostřednictvím internetových stránek města Hodonína www.hodonin.eu v sekci "Veřejné zakázky" a na profilu zadavatele. V takovém případě se oznámení o výběru nejvhodnější nabídky bude považovat za doručené všem dotčeným zájemcům a všem dotčeným účastníkům okamžikem uveřejnění na profilu zadavatele a na internetových stránkách města Hodonína.*

#### **13. PROHLÁŠENÍ DODAVATELE**

*Dodavatel podáním nabídky výslovně souhlasí s tím, že smlouva může být bez jakéhokoliv omezení zveřejněna na oficiálních internetových stránkách města Hodonín, na profilu zadavatele, a v registru smluv.*

### **Výzva k účasti v elektronické aukci pro Město Hodonín**

**STAVEBNÍ ÚPRAVY ZŠ MÍROVÉ NÁMĚSTÍ 19, HODONÍN, TĚLOCVIČNA – VÝMĚNA ČÁSTI VÝPLNĚ OTVORŮ**

# **PŘÍLOHY**

- *1. Příloha výzvy - Příloha\_č.\_1\_-\_Projektová\_dokumentace.zip*
- *2. Příloha výzvy - Příloha\_č.\_2\_-\_Výkazy\_výměr.zip*
- -
- *3. Příloha výzvy - Příloha\_č.\_3\_-\_Návrh\_smlouvy\_o\_dílo.doc*
- *4. Příloha výzvy - Příloha\_č.\_4\_-\_ČESTNÉ\_PROHLÁŠENÍ.docx*

**Výzva k účasti v elektronické aukci pro Město Hodonín**

#### **STAVEBNÍ ÚPRAVY ZŠ MÍROVÉ NÁMĚSTÍ 19, HODONÍN, TĚLOCVIČNA – VÝMĚNA ČÁSTI VÝPLNĚ OTVORŮ**

### **HARMONOGRAM**

*Výběrové řízení proběhne formou "ERMMA". Po přihlášení účastníka k výběrovému řízení mu bude odeslán desetimístný přístupový klíč.*

#### **Zapečetěné kolo**

*Od* **26. 08. 2020 v 13:00** *do* **09. 09. 2020 v 10:00** *bude zpřístupněn eAukční portál pro zadávání vstupních nabídek, přičemž každý účastník vidí jen svou nabídku. V tomto kole mohou účastníci své nabídky a volitelné podmínky libovolně měnit. Vložené nabídky a pořadí účastníků do konce lhůty pro podání nabídek v tomto kole nebudou zadavateli zobrazeny. Pro účel elektronické e-Aukce bude použita nabídková cena uvedená v elektronickém formuláři v systému JOSEPHINE.*

#### **Kontrola nabídek**

*Od* **09. 09. 2020 v 10:00** *do* **14. 09. 2020 v 09:00** *proběhne* **Kontrola nabídek***, které slouží pro formální kontrolu nabídek ze strany zadavatele. Po dobu tohoto kola účastníci nemohou své nabídky nijak měnit.*

#### **Aukční kolo**

**14. 09. 2020 v 09:00** *bude on-line výběrové řízení zahájeno a všem účastníkům se zobrazí nejnižší cenová nabídka (u každé položky, pokud není uvedeno jinak) a aktuální pořadí podle ekonomické výhodnoti. Po dobu* **00 hod. 20 min.** *mají jednotliví účastníci možnost své nabídky ještě upravovat (pouze směrem dolů). Nová cenová nabídka položky nemůže být shodná se stávající minimální cenou položky.*

#### **Minimální krok snížení cenové nabídky**

*Jednotkovou cenu je možno snižovat minimálně o* **0.10 %***. (Minimální krok snížení jednotkové ceny je ve vztahu k aktuální ceně položky uchazeče.)*

#### **Maximální krok snížení cenové nabídky**

*Jednotkovou cenu je možno snižovat maximálně o* **50.00 %***. (Maximální krok snížení jednotkové ceny je ve vztahu k minimální ceně položky.)*

#### **Prodlužování**

**Aukční kolo** *bude prodlouženo o* **2 min. při změně minimální ceny nabídky** *v posledních* **2 min.**

#### **Platnost přístupových klíčů**

*Přístupové klíče expirují za* **30** *dní od ukončení elektronického výběrového řízení. Po této době již nebude možné se do eAukční síně přihlásit. Pokud máte zájem o vytištění vašeho protokolu o účasti v eAukci a historie eAukčního případu, doporučujeme vytištění provést neprodleně po skončení eAukce.*

*Vyhlašovatel má právo v případě potřeby rozhodnout o individuálním prodloužení, respektive ukončení elektronického e-Aukčního výběrového řízení.*

### **KONTAKTY**

*Vyhlašovatelem výběrového řízení je: Město Hodonín* **Masarykovo nám. 53/1 695 35****Hodonín Česká republika**

*Veškeré dotazy k předmětu veřejné zakázky:* **Ing. Jaroslav Malát** *telefon:* **+420 518 316 317** *email:* **malat.jaroslav@muhodonin.cz**

*Veškeré dotazy k technickému zabezpečení elektronického výběrového řízení vám zodpoví administrátor:* **Mgr. Bc. Eliška Šebestová** *telefon:* **+420 518 316 454** *email:* **sebestova.eliska@muhodonin.cz**

# **PŘIHLÁŠKA**

*Pro vstup a zadání Vaší nabídky tohoto elektronického výběrového řízení, si prostudujte jednotlivé části uvedené v sekci "NÁVOD", případně kontaktujte administrátora ve věci administrace a technického zabezpečení veřejné zakázky (telefonem, e-mailem).*

*Pro účast v elektronickém výběrovém řízení je nutné vyplnit přihlášku, kterou si můžete zobrazit ZDE.*

*Přihlášeným účastníkům bude dle harmonogramu zaslán desetimístný přístupový klíč.*

**Nezapomeňte si před přihlášením zkontrolovat nastavení vašeho prohlížeče.** *Více informací najdete v*  **Návod***.*

*Obecný postup pro vyplnění Přihlášky a informace o tom, jak pracovat s eAukční síni zobrazíte po odkliknutí na tento odkaz.*

## **PRAVIDLA**

**PRAVIDLA ELEKTRONICKÝCH AUKCÍ PROEBIZ** *- si můžete zobrazit po odkliknutí na Pravidla elektronických aukcí PROebiz*

**Výzva k účasti v elektronické aukci pro Město Hodonín STAVEBNÍ ÚPRAVY ZŠ MÍROVÉ NÁMĚSTÍ 19, HODONÍN, TĚLOCVIČNA – VÝMĚNA ČÁSTI VÝPLNĚ OTVORŮ**

### **NÁVOD**

**TECHNICKÉ NÁROKY eAUKČNÍHO SW PROEBIZ**

*Váš počítač musí být připojen k Internetu. Pro bezproblémové používání systému PROebiz je nutné mít v počítači nainstalovaný podporovaný webový prohlížeč: - Microsoft Internet Explorer verze 11.0 a vyšší (http://microsoft.com/ie)*

*Dále je nutné mít nainstalovaný Adobe Flash Player (http://get adobe.com/flashplayer), v internetovém prohlížeči povolena vyskakovací okna, javascript a zapnuty cookies. Návod jak povolit cookies v internetovém prohlížeči naleznete na http://proebiz.com/podpora.*

#### **JAK SE PŘIHLÁSÍTE DO "ERMMA"**

*Obecný postup pro vyplnění Přihlášky a informace o tom, jak pracovat s eAukční síni zobrazíte po odkliknutí na tento odkaz.*

#### **JAK VSTOUPIT DO eAUKČNÍ SÍNĚ**

*Pro vstup do eAukční síně použijte internetový odkaz (adresu) v části* **OBECNÉ** *této pozvánky. Kliknutím na něj se otevře internetový prohlížeč na adrese eAukční síně vyhlašovatele. Budete vyzváni k zadání přístupových údajů (jména, hesla – zvolíte si sami v přihlášce a klíče – bude vám doručen emailem). Pokud tyto údaje zadáte správně (heslo i klíč jsou skryty), proběhne autentifikace a otevře se vám eAukční síň. Desetimístný klíč lze kopírovat (např. pomocí kláves Ctrl+C) z emailu a následně vložit do příslušného políčka (Ctrl+V). Do eAukční síně se nedá vstoupit před začátkem eAukce (začátkem bývá obvykle Vstupní kolo).*

*V případě jakýchkoli komplikací kontaktujte, prosím, administrátora. Kontakt na něj najdete v části* **KONTAKTY***.*

*Účastník, který si výzvu k účasti veřejné zakázky stáhnul prostřednictvím internetového modulu na www stránkách města Hodonína v sekci "veřejné zakázky" a profilu zadavatele bez registrace, musí pro vstup a zadání nabídky tohoto elektronického výběrového řízení, kontaktovat administrátora ve věci administrace a technického zabezpečení veřejné zakázky (telefonem, e-mailem).*

#### **JAK SE Z eAUKČNÍ SÍNĚ ODHLÁSIT**

*Odhlášení provedete pomocí tlačítka* **LOGOUT***, které se nachází v pravém horním rohu eAukční síně. Pokud odhlášení provedete zavřením okna Internetového prohlížeče, do eAukční síně se bude možné znova přihlásit až za 1 minutu.*

#### **CO MŮŽETE VE VSTUPNÍM KOLE**

*Vstupní kolo slouží k zadání vstupních cenových nabídek a volitelných podmínek. V tomto kole si můžete prohlédnout a vyzkoušet práci v eAukčním prostředí. Zvláště se soustřeďte na čas do konce kola. Tento časový údaj se mění obvykle v rozmezí 3 - 5 vteřin (pokud do ukončení kola zbývá méně než 24 hodin). Pokud se tak neděje, pravděpodobně máte přerušené spojení a bude potřeba se do eAukční síně znovu přihlásit nebo provést přenačtení síně obvykle klávesou F5 nebo ikonou AKTUALIZOVAT ve vašem prohlížeči.*

*V tomto kole je vaší povinností zadat vstupní cenové nabídky. Každou vloženou cenovou nabídku je* **NUTNÉ POTVRDIT STISKEM KLÁVESY ENTER!** *Ve Vstupním kole je možné ceny i volitelné podmínky libovolně měnit a upravovat. Uvidíte jen své cenové nabídky. Volitelné podmínky zadáváte (vyplňujete) kliknutím na řádek dané podmínky v pravém sloupci (pokud není podmínka vyplněna, je zobrazeno v daném políčku slovo změnit nebo je políčko prázdné).*

*Pokud je název položky podtrhnutý, kliknutím na něj se vám zobrazí poznámka k položce (obvykle další upřesňující informace, např. fotky, příloha, atd.).*

#### **CO MŮŽETE V KONTROLNÍM KOLE**

*Kontrolní kolo slouží pro kontrolou nabídek vyhlašovatelem, popř. předběžné vyhodnocení, testování vzorů apod. V tomto kole nemohou účastníci provádět žádné úpravy ani vkládat nové nabídky. Je možné využít Chatové komunikace.*

#### **CO MŮŽETE V AUKČNÍM KOLE**

*V Aukčním kole již můžete upravovat své cenové nabídky pouze směrem dolů (nákupní online výběrové řízení) nebo naopak pouze směrem nahoru (prodejní online výběrové řízení).*

*Vaše nová cenová nabídka položky nemůže být shodná se stávající minimální (v případě nákupního výběrového řízení) resp. maximální cenou (pro prodejní výběrové řízení).*

*V průběhu online výběrového řízení prosím sledujte:* **čas do konce kola** *- jehož změna potvrzuje váš kontakt s eAukčním systémem V případě, že se čas zastaví, stiskněte klávesu F5 pro obnovení síně nebo ikonu AKTUALIZOVAT ve vašem*

*prohlížeči.*

**komunikace s administrátorem** *- nástroj pro komunikaci s administrátorem. Zde můžete online komunikovat s administrátorem.*

*Celý průběh online výběrové řízení od odeslání pozvánek až po ukončení je zaprotokolován do historie. Veškeré prováděné operace jsou zaznamenávány s přesností na vteřiny. Po ukončení online výběrového řízení vám bude nabídnuta možnost zobrazení historie a protokol vaší účasti.*

*Aukční kolo bývá obvykle prodlužováno. Bližší informace o prodloužení naleznete v části* **HARMONOGRAM***.*

*Z technické podstaty fungování internetových systémů* **nedoporučujeme čekat s vkládáním cen v eAukční síni na poslední vteřiny probíhajícího kola.** *Takto zadané hodnoty nemusí dorazit včas k serverům systému např. z důvodu zpomalení internetového připojení, zpožděné odezvě webového prohlížeče resp. operačního systému. Nabídky v posledních 5-ti vteřinách tak nemusí být aukčním systémem bezvýhradně přijaty.*

**V PŘÍPADĚ TECHNICKÝCH POTÍŽÍ V PRŮBĚHU ONLINE VÝBĚROVÉHO ŘÍZENÍ SE OBRACEJTE NA ADMINISTRÁTORA. SPOJENÍ NA NĚJ NALEZNETE V ČÁSTI KONTAKTY.**